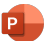

## **POWERPOINT KEYBOARD SHORTCUTS**

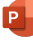

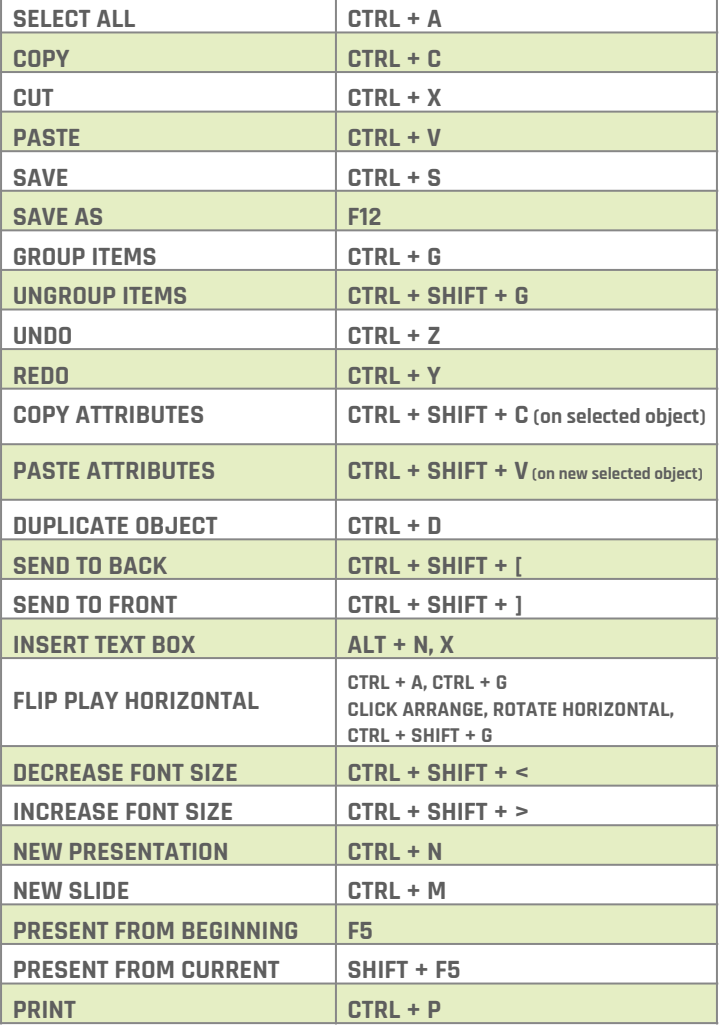

**30 PRO QUICK DRAW**